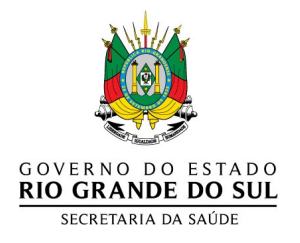

## **INFORMAÇÕES PARA SOLICITAÇÃO DE PALIVIZUMABE –ABRIL 2011 PREVENÇÃO DA INFECÇÃO PELO VÍRUS SINCICIAL RESPIRATÓRIO - VSR**

O período de fornecimento e aplicação do palivizumabe obedece a critérios técnicos, definido pelo período de sazonalidade da circulação do VSR no Estado do Rio Grande do Sul, que se estende durante os meses de maio a setembro de cada ano. Cada criança poderá receber até cinco doses anuais do medicamento (maio a setembro) no primeiro ano de vida. A administração do medicamento não será estendida fora do período de sazonalidade ou para as crinaças que não se enquadrem nos critérios descritos a seguir.

### **CRITÉRIOS DE INCLUSÃO**

O cadastramento dos pacientes que receberão o medicamento obedecerá aos seguintes critérios:

- Crianças menores de um ano de idade que nasceram prematuras (idade gestacional ≤ a 28 semanas e ≤ a 1250g), iniciando após alta hospitalar;
- Crianças menores de dois anos de idade, portadoras de doença pulmonar crônica da prematuridade ou com cardiopatia congênita hemodinamicamente significativa (com manifestações de insuficiência cardíaca congestiva, ou hipertensão pulmonar grave ou doença cardíaca cianótica) e que necessitaram de tratamento para a doença pulmonar ou cardíaca nos seis meses anteriores ao período de sazonalidade do VSR.

### **PASSOS PARA A SOLICITAÇÃO DE MEDICAMENTO**

- 1. **Formulário específico devidamente preenchido e carimbado (anexo I) pelo médico solicitante acompanhado dos seguintes documentos de acordo com a indicação:**
	- Cópia do CPF e carteira de identidade do responsável (ou carteira de trabalho) do responsável pelo paciente
	- Cópia da certidão de nascimento do paciente
	- Comprovante de residência
	- Nota de alta
	- Relatório médico com a descrição da cardiopatia, o grau de hipertensão pulmonar e os medicamentos utilizados para os pacientes cardiopatas
	- Exames complementares no caso da criança com cardiopatia congênita xerox do laudo da radiografia de tórax; xerox do laudo do ecocardiograma
	- Termo de consentimento preenchido e assinado Este termo será preenchido em **duas vias**
- **2. O Termo de Consentimento Informado (anexo II) deverá ser assinado pelo responsável pelo paciente e pelo médico solicitante do medicamento.**
- 3. A relação de documentos acima deverá ser entregue, pelo responsável pelo paciente, diretamente no local determinado de aplicação do medicamento ou na Secretaria Municipal de Saúde do município de residência que encaminhará ao serviço responsável pela mesma segundo relação em anexo.
- 4. Os familiares do paciente serão comunicados sobre a data e o horário de aplicação do medicamento pelo serviço responsável pela aplicação. A resposta negativa a solicitação também será comunicada a família.

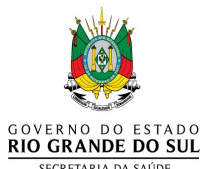

**Secretaria de Estado da Saúde do Rio Grande do Sul**

**ANEXO I**

**Formulário para Solicitação de Palivizumab Prevenção do Vírus Sincicial Respiratório (VSR)**

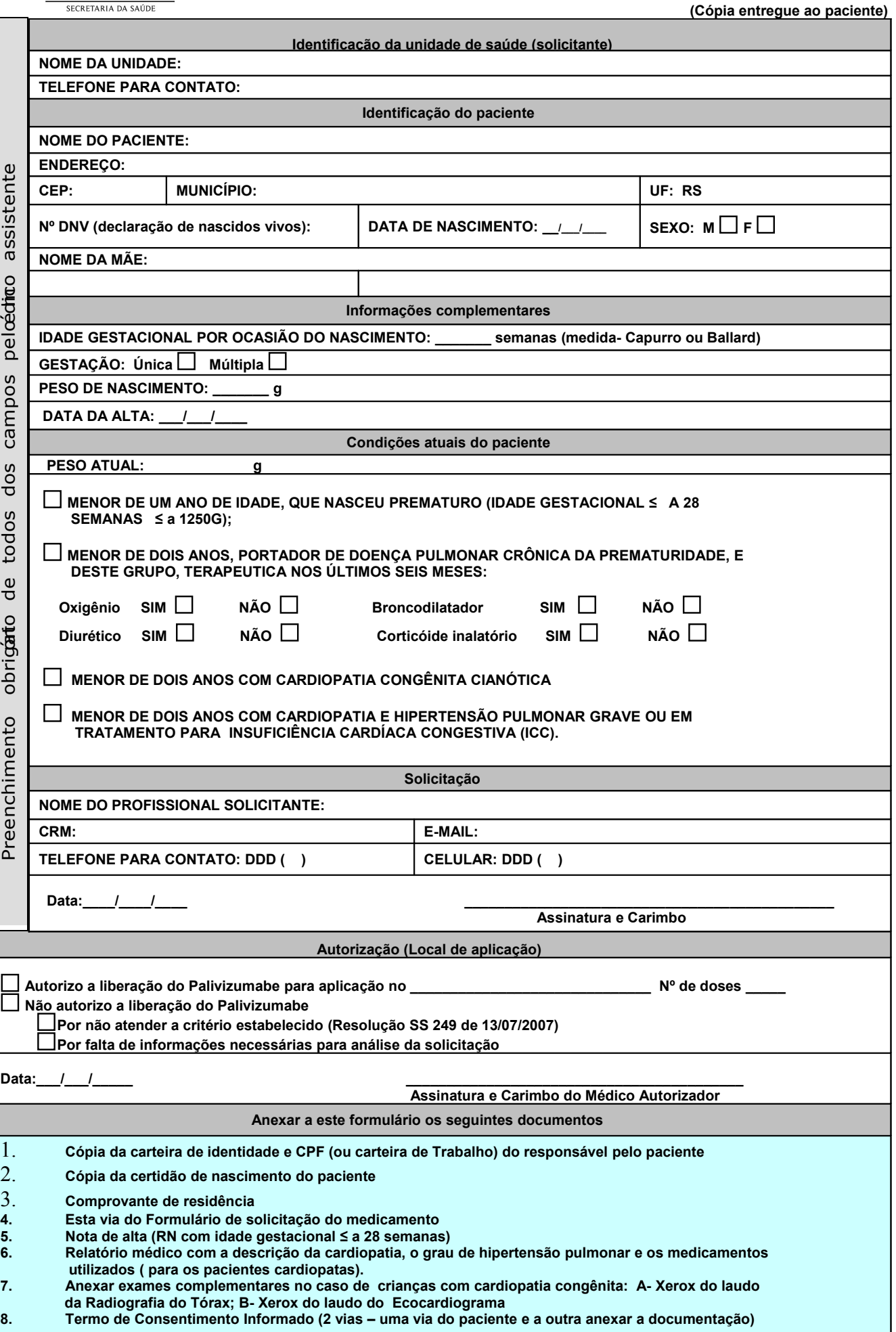

# **ANEXO II**

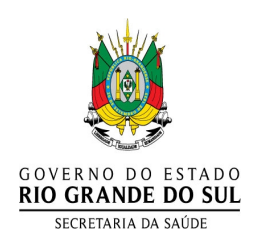

**TERMO DE CONSENTIMENTO INFORMADO**

Eu, \_\_\_\_\_\_\_\_\_\_\_\_\_\_\_\_\_\_\_\_\_\_\_\_\_\_\_\_\_\_\_\_\_\_\_\_\_\_\_\_\_[nome do responsável pelo usuário(a) abaixo identificado(a) e firmado(a)], declaro ter sido informado(a) claramente sobre todas as indicações, contra-indicações, principais efeitos colaterais e riscos relacionados ao uso do imunobiológico palivizumabe.

Os termos médicos foram explicados e todas as minhas dúvidas foram resolvidas pelo médico \_\_\_\_\_\_\_\_\_\_\_\_\_\_\_\_\_\_\_\_\_\_\_\_\_\_\_\_\_\_\_\_\_\_\_\_\_\_\_\_\_\_

(nome do médico que prescreve).

Expresso também minha concordância e espontânea vontade em submeter o meu filho ao referido tratamento, assumindo a responsabilidade e os riscos pelos eventuais efeitos indesejáveis.

Estou ciente de que o palivizumabe está indicado para prevenção de infecções causadas pelo Vírus Sincicial Respiratório.

#### **Assim, declaro que:**

Fui claramente informado (a) a respeito das seguintes contra-indicações, potenciais efeitos colaterais e riscos:

Podem ocorrem os seguintes efeitos indesejáveis possíveis: febre, irritabilidade, reação a injeção, diarréia, rash, elevação de enzimas hepáticas, função hepática anormal, doença do trato respiratório superior, leucopenia, vômito, tosse e rinite.

É contra-indicada em caso hipersensibilidade conhecida à substância ativa ou a qualquer um dos excipientes, ou a outros anticorpos monoclonais humanizados. Palivizumabe não é indicado para adultos.

Estou ciente de que posso suspender o tratamento a qualquer momento, sem que este fato implique qualquer forma de constrangimento entre mim e meu médico, que se dispõe a continuar tratando o paciente em quaisquer circunstâncias.

Autorizo o Ministério da Saúde e as Secretarias de Saúde a fazer uso de informações relativas ao tratamento do paciente, para fins de pesquisa, desde que assegurado o anonimato.

Declaro, finalmente, ter compreendido e concordado com todos os termos deste Consentimento Informado.

Assim, o faço por livre e espontânea vontade e por decisão conjunta, minha e de meu médico.

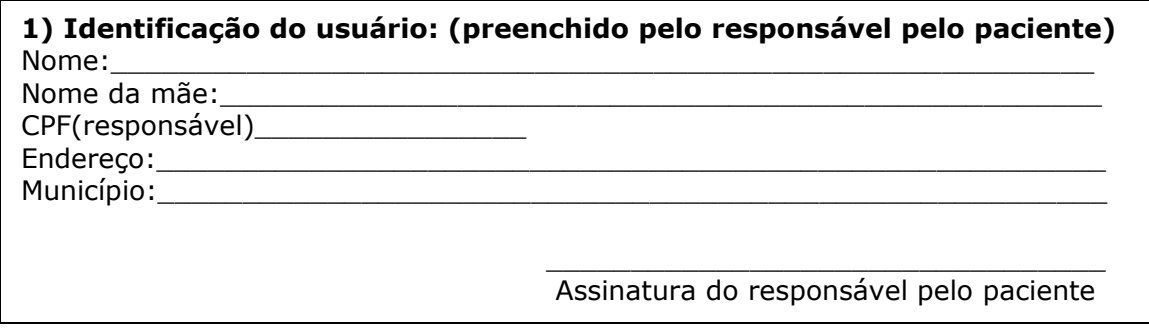

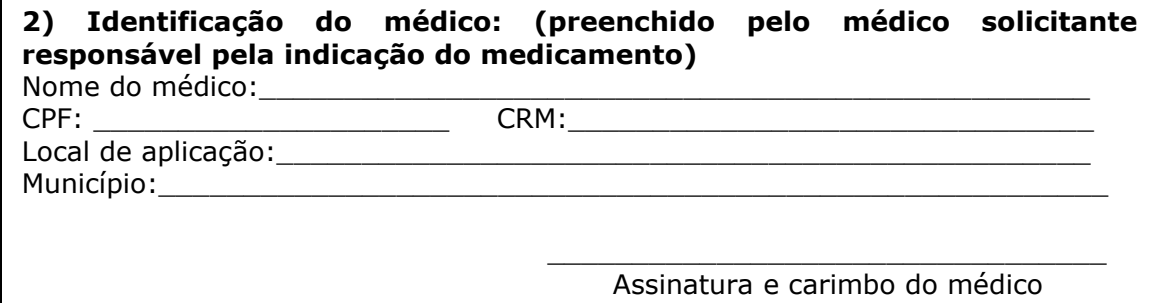

## **ANEXO III**

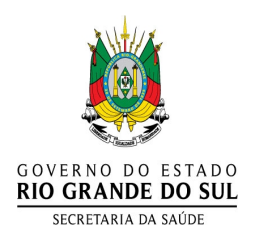

## **RELAÇÃO DE LOCAIS RESPONSÁVEIS PELA APLICAÇÃO DO PALIVIZUMABE DE ACORDO COM O MUNICPIPIO DE RESIDÊNCIA DO PACIENTE**

**Pacientes residentes na capital:** 

**Local 1: CRIE HOSPITAL SANATÓRIO PARTENON Rua Bento Gonçalves, 3722 Bairro: Partenon Porto Alegre Fone: 51-33368802**

**Local 2: CRIE HOSPITAL MATERNO INFANTIL PRESIDENTE VARGAS Av Independência, 661, 6ª andar Bairro: Independência Porto alegre Fone: 51-32893339 / 51-32893360** 

**Pacientes residentes em municípios da região metropolitana (1ª CRS): Alvorada, Araricá, Cachoeirinha, Campo Bom, Canoas, Dois Irmãos, Estância Velha, Esteio, Glorinha, Gravataí, Ivoti, Lindolfo Collor, Morro Reuter, Nova Hartz, Nova Santa Rita, Novo Hamburgo, Portão, Presidente Lucena, Santa Maria do Herval, São Leopoldo, Sapiranga, Sapucaia do Sul, Viamão.**

**Local: CRIE HOSPITAL SANATÓRIO PARTENON Rua Bento Gonçalves, 3722 Bairro: Partenon Porto Alegre Fone: 51-33368802**

#### **Pacientes residentes em (2ª CRS):**

**Arambaré, Arroio dos Ratos, Barão, Barão do Triunfo, Barra do Ribeiro, Brochier, Butiá, Camaquã, Cambará do Sul, Capela de Santana, Cerro Grande do Sul, Charqueadas, Chuvisca, Dom Feliciano, Eldorado do Sul, General Câmara, Guaíba, Harmonia, Igrejinha, Maratá, Mariana Pimentel, Minas do Leão, Montenegro, Pareci Novo, Parobé, Riozinho, Rolante, Salvador do Sul, São Francisco de Paula, São Jerônimo, São José do Hortêncio, São José do Sul, São Pedro da Serra, São Sebastião do Caí, Sentinela do Sul, Sertão Santana, Tapes, Taquara, Três Coroas, Triunfo, Tupandi.**

**Local: CRIE HOSPITAL MATERNO INFANTIL PRESIDENTE VARGAS Av Independência, 661, 6ª andar Bairro: Independência Porto alegre Fone: 51- 32893339 / 51-32893360**

**Pacientes residentes em (3ª CRS):**

**Amaral Ferrador, Arroio do Padre, Arroio Grande, Canguçu, Capão do Leão, Cerrito, Chuí, Cristal, Herval, Jaguarão, Morro Redondo, Pedras Altas, Pedro Osório, Pelotas, Pinheiro Machado, Piratini, Rio Grande, Santa Vitória do Palmar, Santana da Boa Vista, São José do Norte, São Lourenço do Sul, Turuçu**

**Local: HOSPITAL SÃO FRANCISCO DE PAULA Rua Marechal Deodoro, 1123 Pelotas Fone: 53- 21288300**

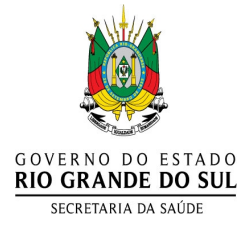

### **ANEXO III - Continuação**

**Pacientes residentes em (4ª CRS):**

**Agudo, Cacequi, Capão do Cipó, Dilermando de Aguiar, Dona Francisca, Faxinal do Soturno, Formigueiro, Itaara, Ivorá, Jaguari, Jari, Júlio de Castilhos, Mata, Nova Esperança do Sul, Nova Palma, Paraíso do Sul, Pinhal Grande, Quevedos, Restinga Seca, Santa Maria, Santiago, São Francisco de Assis, São João do Polêsine, São Martinho da Serra, São Pedro do Sul, São Sepé, São Vicente do Sul, Silveira Martins, Toropi, Tupanciretã, Unistalda, Vila Nova do Sul**

**Local: HOSPITAL UNIVERSITÁRIO DE SANTA MARIA Av Roraima, prédio 22 Campus Bairro: Camobi Santa Maria Fone: 55-32208500**

#### **Pacientes residentes em (5ª CRS):**

**Alto Feliz, Antônio Prado, Bento Gonçalves, Boa Vista do Sul, Bom Jesus, Bom Principio,ípio, Campestre da Serra, Canela, Carlos Barbosa, Caxias do Sul, Coronel Pilar, Cotiporã,orã, Esmeralda, Fagundes Varela, Farroupilha, Feliz, Flores da Cunha, Garibaldi, Gramado,ado, Guabiju, Guaporé, Ipê, Jaquirana, Linha Nova, Monte Alegre dos Campos, Monte Belo do, Sul Sul, Muitos Capões, Nova Araçá, Nova Bassano, Nova Pádua, Nova Petrópolis, Nova Prata,ata, Nova Roma do Sul, Paraí, Picada Café, Pinhal da Serra, Protásio Alves, Santa Tereza, São São Jorge, São José dos Ausentes, São Marcos, São Vendelino, União da Serra, Vacaria, Vale, Real Real, Veranópolis, Vila Flores, Vista Alegre do Prata**

#### **Local: HOSPITAL GERAL DE CAXIAS DO SUL**

 **Rua Professor Antônio Vignoli, 255 Bairro: Petrópolis Caxias do Sul Fone: 54-32187200**

**Pacientes residentes em (7ª CRS): Acegua, Bagé, Candiota, Dom Pedrito, Hulha Negra, Lavras do Sul**

**Local: SANTA CASA DE CARIDADE DE BAGÉ Rua Gomes Carneiro, 1350 Bairro: Centro Bagé Fone: 53-32427022**

**Pacientes residentes em (6ª, 8ª, 9ª, 10ª, 11ª, 12ª, 13ª, 14ª, 15ª, 16ª, 17ª, 18ª, 19ª CRS): Demais municípios do estado que não constam na relação acima**

**Local: CRIE HOSPITAL SANATÓRIO PARTENON Rua Bento Gonçalves, 3722 Bairro: Partenon Porto Alegre Fone: 51-33368802**